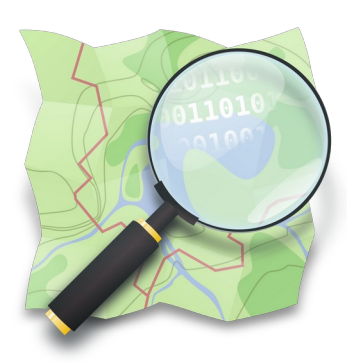

Begleitinformation zu Vortrag

# **OpenStreetMap**

Online vorgetragen von Benno Vock am 19.04.2023 beim VDI Bezirksverein Schwarzwald e.V. / Freiburger Linux User Gruppe Mailkontakt: btux@posteo.org

# **1. Was ist OpenStreetMap und wo bekomen ich es her?**

 $\rightarrow$  Siehe Vortrag "OpenStreetMap - Was ist das?"

# **2. Wer steht dahinter?**

 $\rightarrow$  Siehe Vortrag "OpenStreetMap - Was ist das?"

### **3. Wer oder was nutzt OpenStreetMap?**

Die Datenbasis von OpenStreetMap wird von vielen Programmen und Apps (kommeziell und frei) auf unterschiedliche Arten genutzt.

Beispiele für Kommerzielle Nutzung:

- MapFactor Navigator
- Komoot
- $\mathbb{I}^{\mathbb{I}^{\mathbb$

"Halbkommerziell"

• MagicEarth (transparenter Datenschutz aber nicht Open Source)

Beispiele für freie Apps:

- OSMAnd Navigation Trackaufzeichnung Offlinekarten uvm.
- OrganicMaps Navigation zu Fuß, Fahrrad, Auto Online oder Offlinekarten
	- positiv: Datenschutzfreundlicher Fork von Maps.Me
	- negativ: Probleme mit Navigationsansage wie Maps.Me

# **4. Was benötige ich um mitzumachen?**

- Spaß daran mich einzubringen
- Leidensdruck, weil Karten fehlerhaft sind ;-)
- Ein Smartphone oder
- Einen GPS-Logger z. B. Columbus Logger speichern Tracks auf Micro-SD-Karte und sind damit betriebssystemunabhängig

Folgende Android-Apps sind empfehlenswert:

- OpenTracks
- GPS Logger
- OSMTracker für Android
	- GPS Logger mit Kartendarstellung + Möglichkeit der Datenaufnahme
- StreetComplete
	- Zeigt vorhandene und fehlende Infos in OSM an. Korrektur ist direkt in der App möglich. Unterschiedliche Detailtiefe möglich.
- OSMfocus
	- Ermöglicht ebenfalls die Korrektur von OSM-Daten

Folgende (Linux)-Programme sind empfehlenswert:

- JOSM
	- Mächtiges Werkzeug für OSM. Durch Java plattformübergreifend
- Merkaator
- Web-Seite Openstreetmap.org

#### **5. Links**

OpenStreetMap: [https://www.openstreetmap.org](https://www.openstreetmap.org/)

#### <https://www.openstreetmap.org/about>

Vortrag "Openstreetmap - Was ist das?" <https://media.ccc.de/v/petit-foo-openstreetmap>

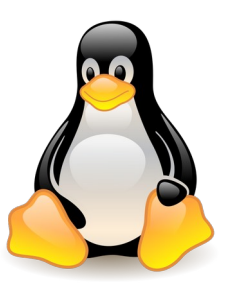